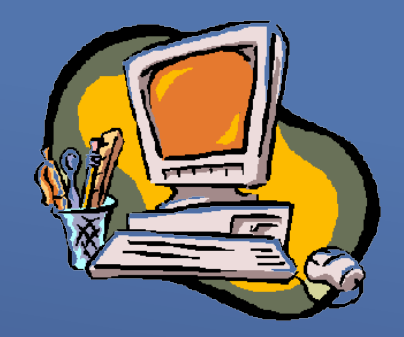

# OnLine Learning

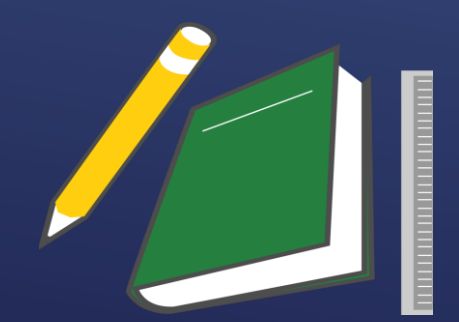

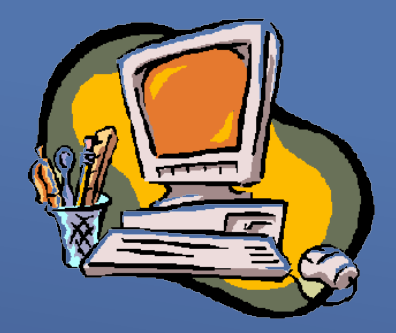

#### Why Online Learning?

- Independent
- Self-Directed
- Student- Centred
- Engaging
- Anytime, Anywhere

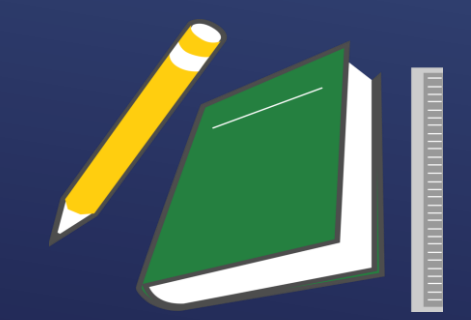

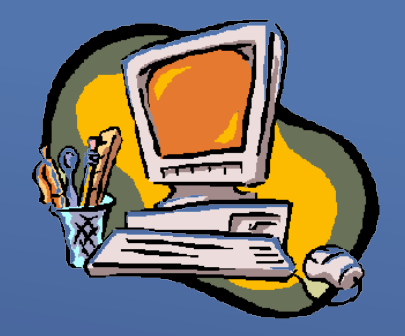

Ways and Means…

#### **Wikis and Moocs**

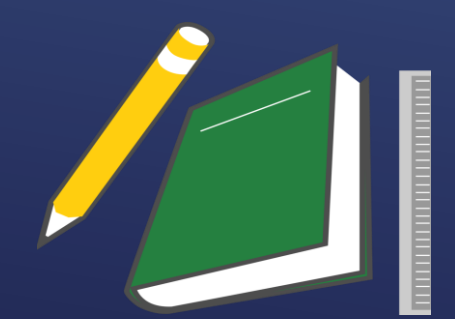

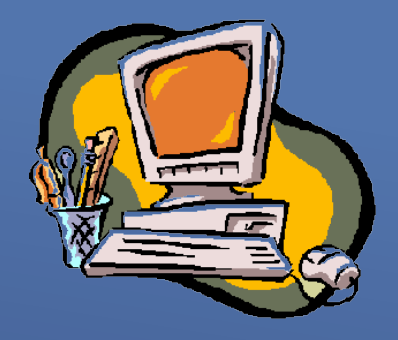

# **Wikis**

A Wiki is a Collaborative Website which allows Content Development and encourages Collaborative Learning. It is ideal for Group Projects . Wikis encourage participation and communication.

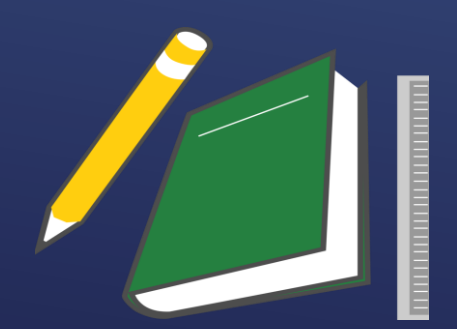

#### **Wikis**

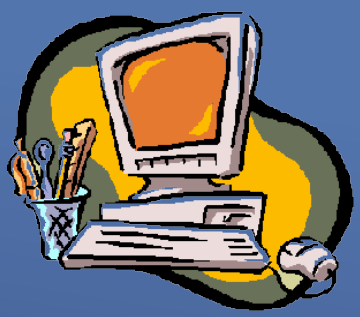

A wiki is typically a web application, which allows collaborative modification, extension, or deletion of its content and structure.

In a typical wiki, text is written using a built-in editor. You can join a Wiki or create one to share with others.

They can be Private or Public.

Wikipedia is a Public Wiki.

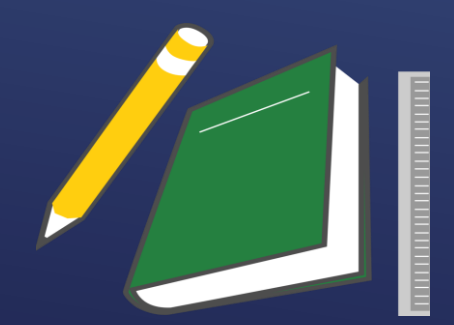

#### **Wikispaces**

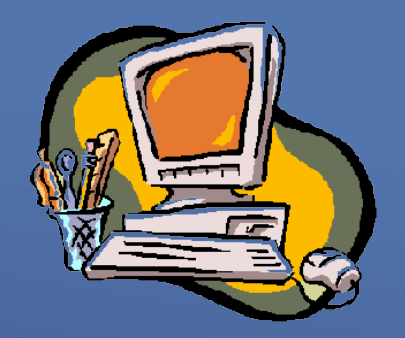

Wikispaces is one of many Wiki Design Tools available.

It is **free for Educators** and Students.

5GB of space is allocated to a teacher setting up a Wiki in Wikispaces.

U3A has developed support material in Wikispaces

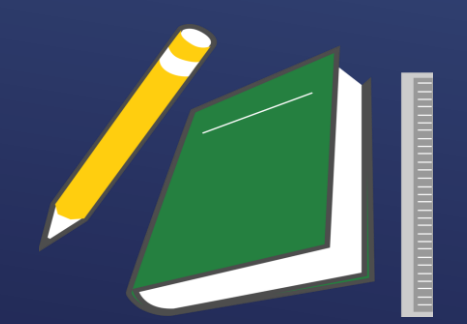

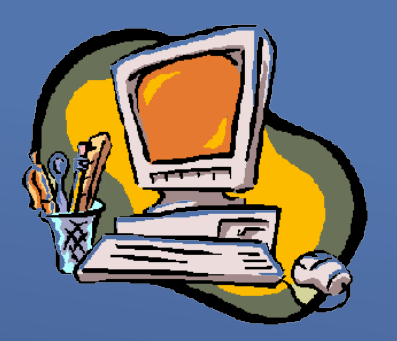

U3A set up a test site in 2014.

The following classes are currently using it.

- iPad
- Android
- Painting Practice Group (Rosemarie Schucraft)

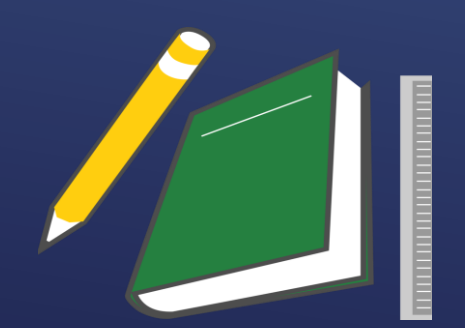

### **Why do I need a Wiki?**

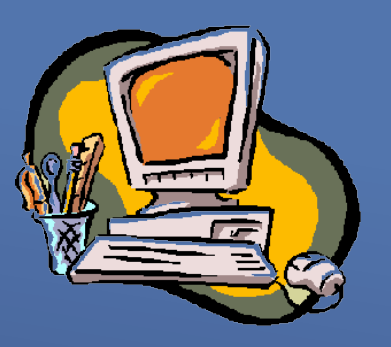

- Do you want to make Documents available to students? You can make documents available for download on your Wiki.
- You can upload images e.g. Maps, Graphs etc that students can access from any Browser.
- Do you show YouTube Clips? You can embed these in your Wiki page and students can view them from home as well as in class.
- Do you want to share student work. You can make a page available for students to edit. They can add their stories, poems, ideas etc

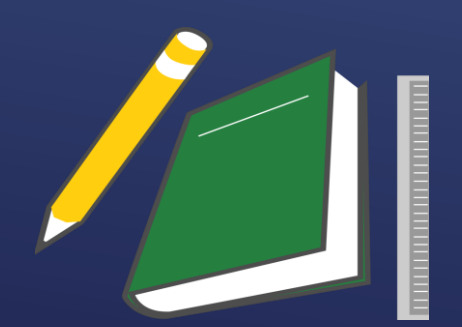

#### **Getting Started**

#### Go to the Wikispaces Site and select Education.

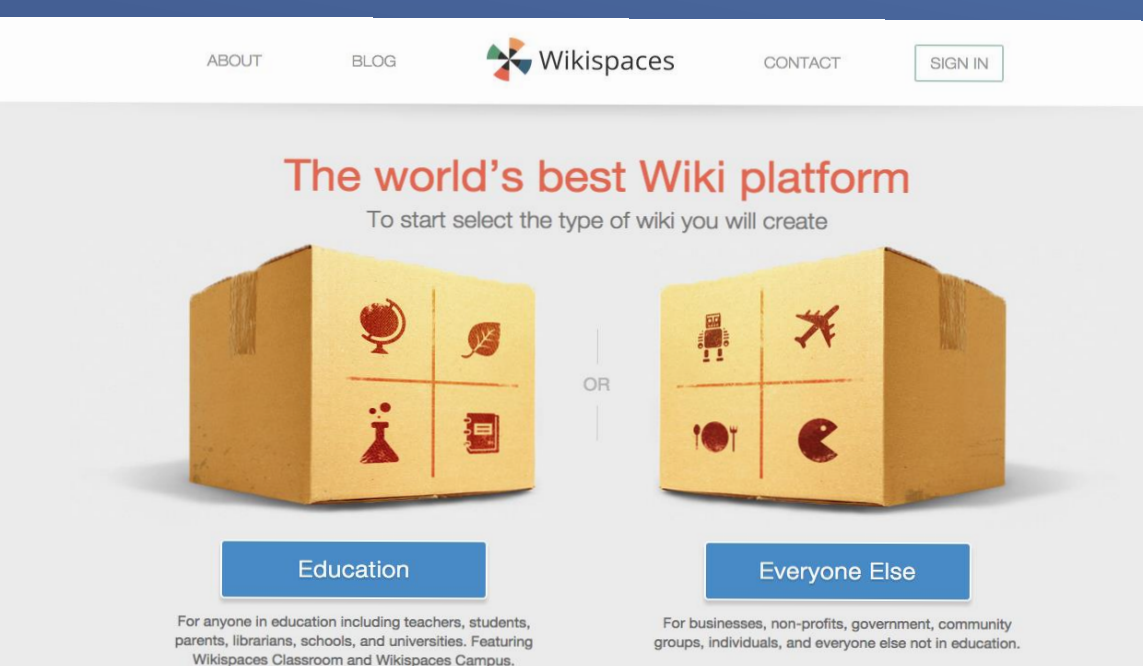

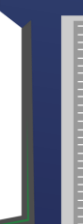

#### Setting up as a User

#### Fill in the appropriate information.

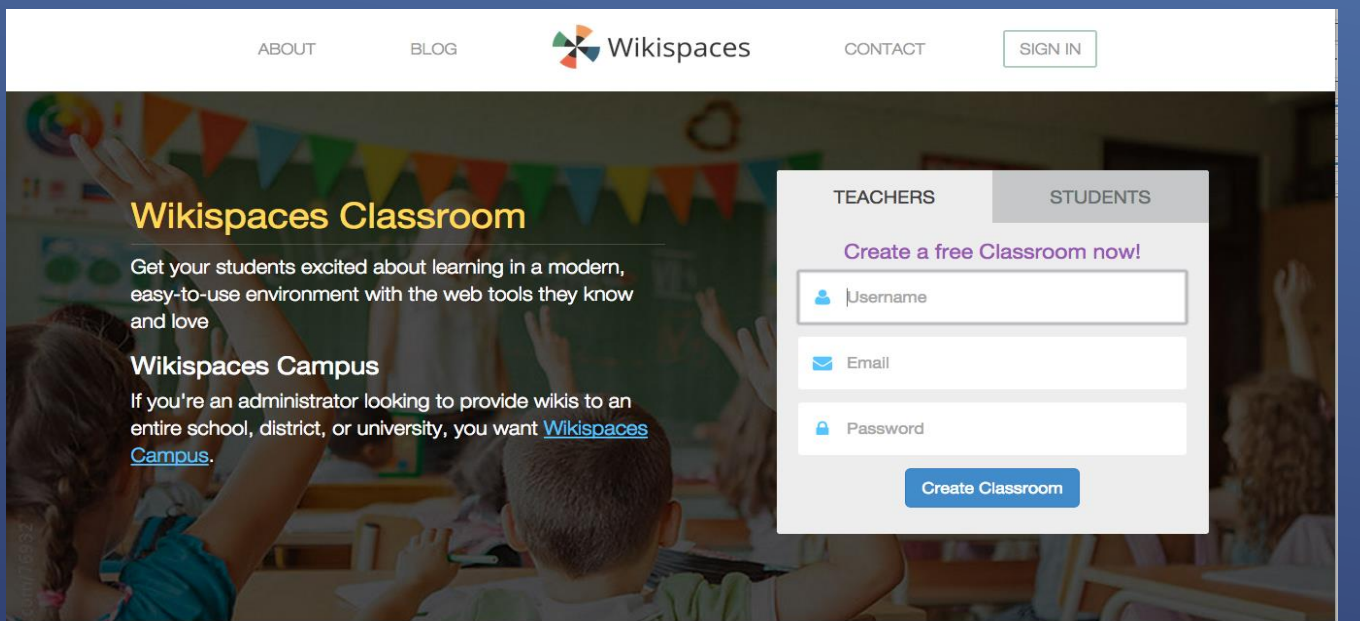

Get your students excited about learning in a modern, easy-to-use environment with the web tools they know and love

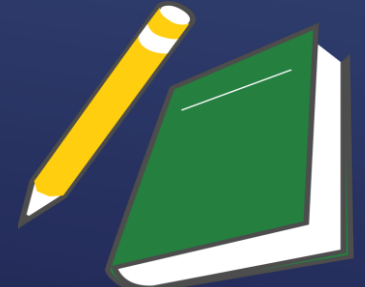

### Setting up your first Wiki

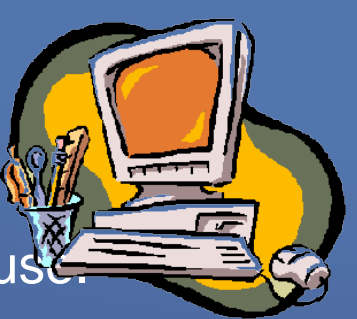

Complete the form . Make sure you tick for Educational us

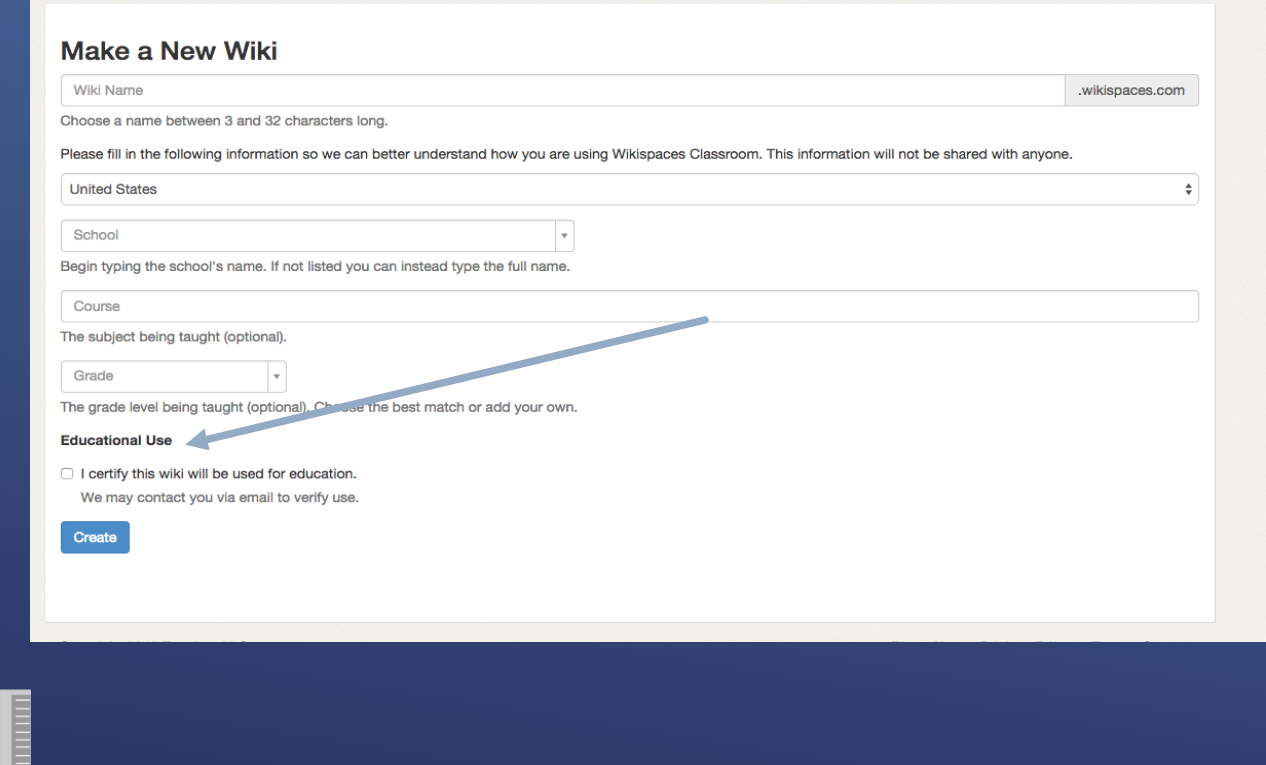

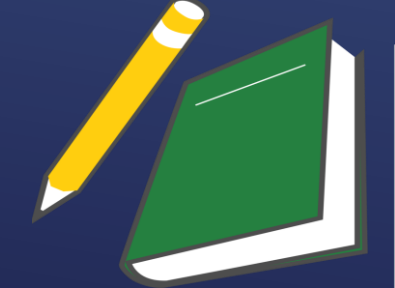

## **Editing Pages**

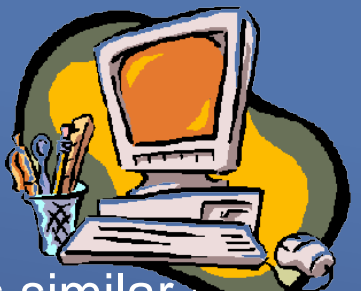

Select Edit at the top of your page. Then your editor will open and is similar a simple word processor.

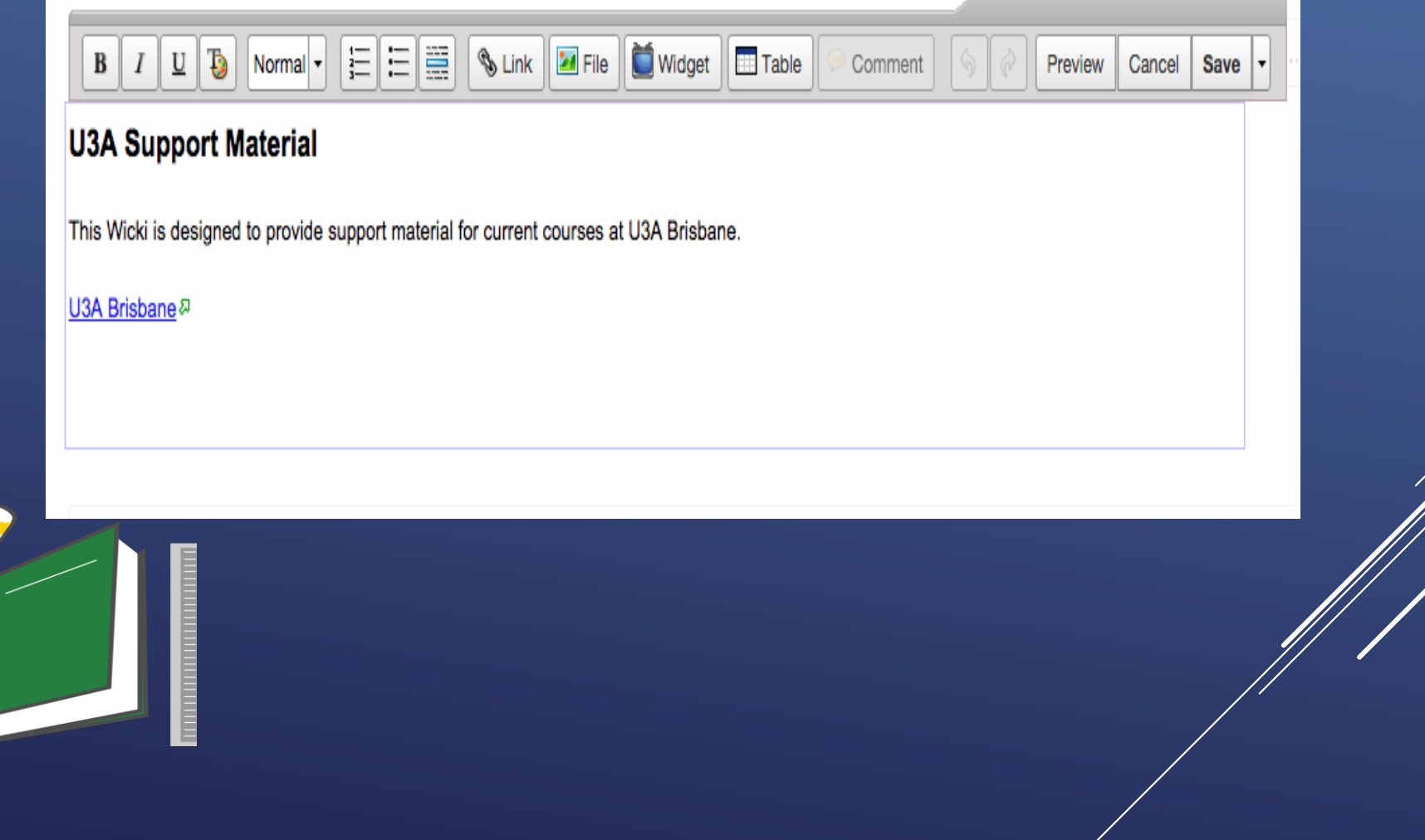

## **Adding Users**

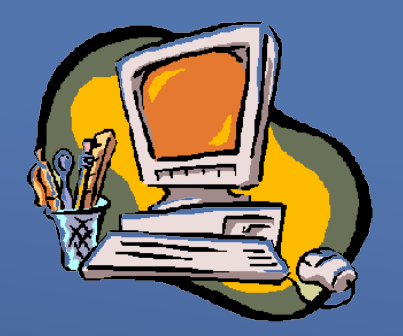

Students must become a member of Wikispaces and then join a particular Wiki.

Students can be uploaded by the Tutor in bulk but each student will have to confirm their email.

They can be invited to join individually or in bulk.

Students can be a member of a number of Wikis. They can ask to join a new Wiki if they find a private wiki and wish to contribute to it.

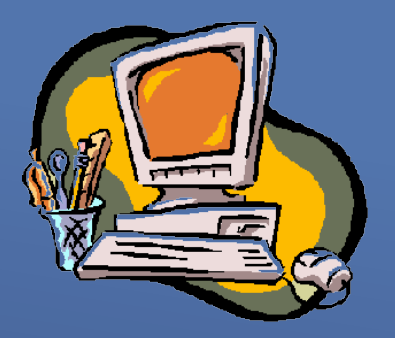

#### Remember that there are are a lot of other resources for Wikispaces. It has been around a long time.

Check Google and YouTube

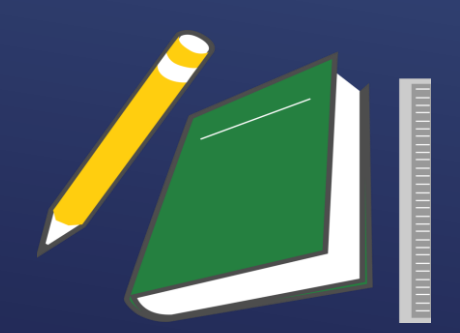

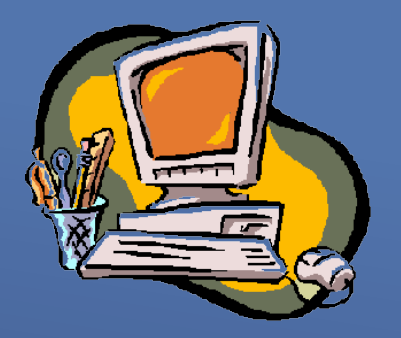

#### **What other online learning is available?**

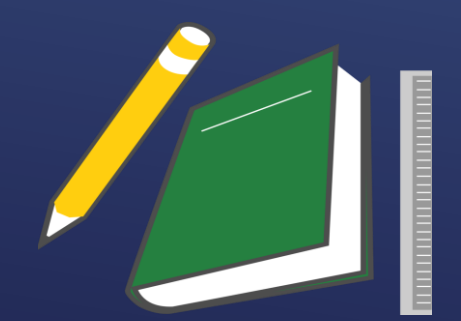

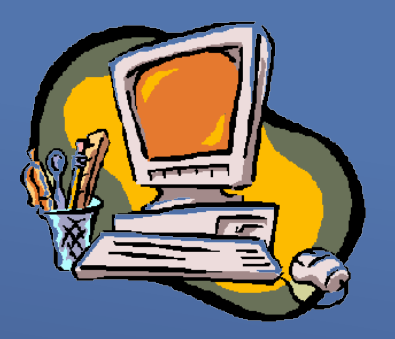

# **Massive Open Online Courses**

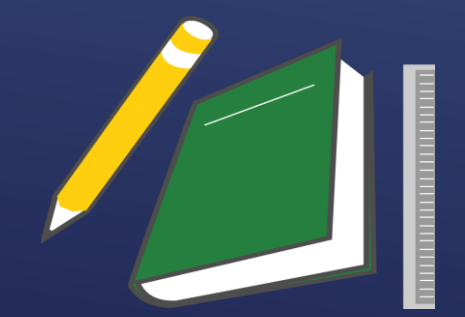

There are many MOOCs available. Here are some of them.

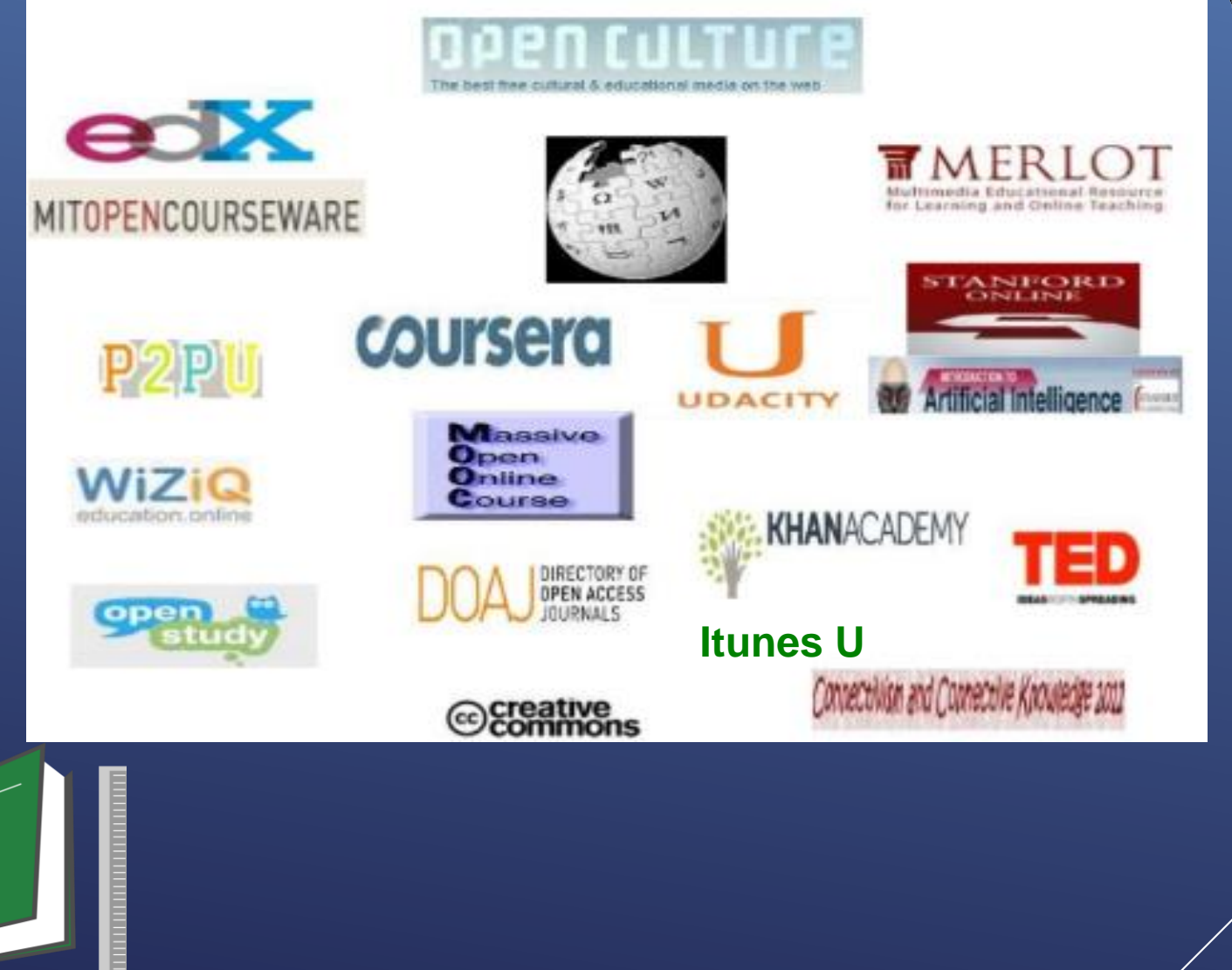

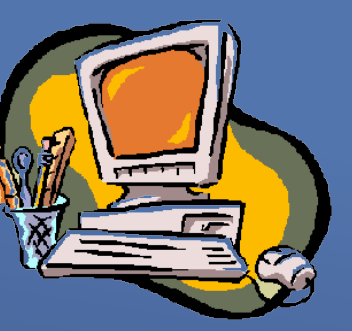

 $\mathbb{Z}^2$ 

#### Popular Moocs

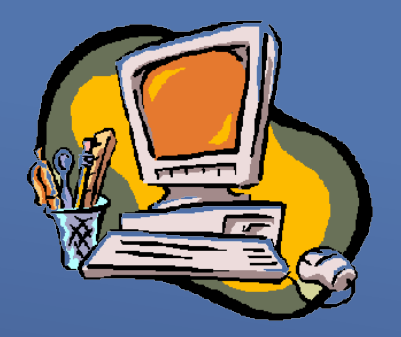

Coursera - [Free Courses from Top Universities.](https://www.coursera.org/)

Khan Academy – [You can learn anything](https://www.khanacademy.org/)

[iTunes U](https://www.apple.com/au/support/itunes-u/using/)

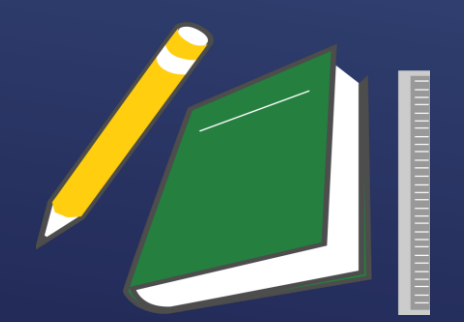